# **AutoCAD Crack Download**

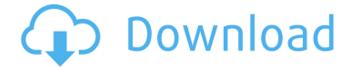

1/7

### AutoCAD Crack+ [Latest] 2022

Version history AutoCAD 2022 Crack, released in December 1982, was designed to run on desktop and IBM compatible PCs. It runs on Windows, macOS and Linux operating systems. With the introduction of AutoCAD LT, released in November 1993, the desktop version of AutoCAD was replaced by a graphics-intensive, command-line application that runs on Unix operating systems. With AutoCAD 2014, released in August 2014, the basic applications were re-implemented as Windows Forms. Product features AutoCAD has been used as a drafting program in architecture, surveying, engineering and manufacturing for many years. With version 2017, the latest release of AutoCAD, the majority of the features that AutoCAD has to offer are available on a non-graphical user interface as well, providing a less cluttered interface for users and enhancing their work. AutoCAD is a complete technical drawing package and allows users to create free-form geometric shapes and objects. Users can manipulate objects in space, and components can be automatically linked or constrained to the entire model. AutoCAD includes design tools for creating and editing components and assemblies (assemblies are the bodies of an object, in this case an automobile), editing text and attributes of the components, and displaying a 3D wireframe representation of the object. To further expand a user's design options, Autodesk introduced the first CAD program with parametric modelling in AutoCAD. An entity set can be created, which represents an object that can be configured, moved, edited, and scaled with parameters that define its geometry. AutoCAD allows a user to easily create dynamic properties, such as a "Diameter of Bend" property in the case of a circle. AutoCAD allows a user to create table top objects, such as an assembly drawing with multiple sheets in a single drawing. After installing Autodesk® AutoCAD® 2009 or AutoCAD LT 2009 on the user's computer, AutoCAD is able to read and save various native file formats as well as the DWG file format, the native format of AutoCAD from the beginning. Users may also export a drawing in another format. Some common exports include drawing to PDF, SVG, DWF, DGN, DXF, and IGES. The native format of AutoCAD is the DWG file. The AutoCAD DWG format is able to store every line, arc, circle,

## **AutoCAD Full Product Key X64**

See also Comparison of CAD editors for Windows List of vector graphics editors 3D modeling Autodesk Gambit Autodesk 3ds Max Autodesk Inventor Autodesk Maya Autodesk Softimage Comparison of CAD editors for Linux Comparison of 3D modeling software Comparison of CAD editors Comparison of CAD software References Further reading External links Category: 1984 software Category: Computer-aided design software Category: 3D animation software Category:3D graphics software Category:Computer-aided design software for Linux Category:Computer-aided design software for Windows Category:MacOS graphics software Category:DICOM software Category:Autodesk Category:X Window SystemQ: Swift: How to declare new NSUserDefaults property for existing class I have a BaseViewController in Swift code and I want to have the possibility to declare an NSUserDefaults property for all my ViewController subclasses. I already tried to declare it in the BaseViewController, as well as in the subclasses, but I get the following compile error: Protocol 'DefaultData' can only be used as a generic constraint because it has Self or associated type requirements My code looks like this: import Foundation import CoreData class BaseViewController: NSViewController, NSUserDefaultsClient { @objc func save() { let baseViewController = self as! BaseViewController // show error if the instance is nil baseViewController.defaults.set(BaseViewController.saveData(), forKey: "com.curryfries") // execute the method self.performSeque(withIdentifier: "toData", sender: baseViewController) } } class DataViewController: BaseViewController { var data: BaseViewController? { get { return self as? BaseViewController } set(newValue) { ca3bfb1094

3/7

#### **AutoCAD**

Open the keygen and select "AutoCAD" as the software you would like to use. On the next screen, check the checkbox for the product key you have been given. Select "Save", then "Finish" Launch Autocad and you will be prompted for the key. \* If the keygen is not working, please ensure that you are launching the Windows XP version of Autocad and not the Vista or Windows 7 version. If you use the Windows 7 or Vista version, please see the instructions for that product below. For Windows 7, the following instructions are for the "Media Creation Tool": 1. Launch the media creation tool. 2. Click "Select an application to open" and choose the path of the application you would like to use. 3. Click "Open" and select the application. 4. At the bottom left hand corner, select "Start" and then "All Programs". 5. Choose the application you would like to use. 6. Open the "setup" application you would like to use. 7. Select the language you would like to use, then click "OK". 8. Select "OK". 9. Enter your name, and your email address. 10. Click "Next". 11. Enter your Product key and click "Next". 12. Click "Finish". 13. You will be taken to a screen that will prompt you to install the application you have just installed. 14. Click "Next" and follow the instructions. 15. If you wish, you can select "Create a new folder for this application" and choose a location for your new folder. 16. Click "Finish" to exit the application. 17. You will be prompted to save the application. 18. Choose where you would like to save the application (the default is "AutoCAD 2013 Starter Edition") and click "Save". \*\*Windows XP instructions\*\* 1. Launch Autocad from the Start Menu. 2. Click the "Run" button at the bottom left hand corner of the window. 3. In the "Search:" box type "autocad", then click "Search". 4. In the "Select an option" box, click "OK".

### What's New In?

Present workflows: Autodesk has made improvements to the Present workflows, so you can view and comment on annotations in your drawings while working on them. With Markup Assist, you can now use a second monitor as a presenter screen and comment on your drawings as if you were presenting your work on a projector screen. The display of your annotations is enhanced using Quick Annotation Video, which allows you to move or pan your annotations with just a click. Finally, with Markup Import, you can upload and add annotations

to your drawings using PDF or IPG files in AutoCAD. Creative Cloud Libraries: Save CAD models and drawings on the Cloud. You can save any AutoCAD drawing to Creative Cloud libraries and download them from any of your devices at any time. Features/improvements of AutoCAD 2023: Hexagon Objects: This new extension allows you to easily create and edit 3D hexagons with several new editing options and drawing commands. You can create hexagon drawings and meshes quickly and efficiently, and you can draw 2D hexagons on your designs. (video: 3:39 min.) Preview import for Sketch: AutoCAD now imports PDF pages of your sketches directly into the new AutoCAD 2023. With the built-in previewer, you can check that you have successfully imported all of your content. (video: 1:13 min.) Energy Costing: This new feature improves AutoCAD's ability to cost energy-related projects. Project managers can now easily calculate the total energy consumption of a project using a new Energy Costing tool. (video: 1:21 min.) Cloned Objects: You can now select a clone object and make it match an existing object, even if it is not visible. You can also change the cloned object's color, mirror, scale, rotation, and placement as desired. (video: 1:39 min.) Redesigned Push/Pull Menu: This new menu system gives you greater control over the workspace and helps you get work done faster. The Push and Pull menus are now more accessible and more useful. (video: 1:26 min.) Enter-and-exit auto-placement: In AutoCAD, when you move or copy objects, those objects automatically move to their new location. Now,

5/7

## **System Requirements:**

When you go to "XVM.net" the first time, you will get a warning to enable Java on your system. Follow the instructions and you will be good to go. Also, make sure that your browser has Java enabled. Credit: The default skin I made for the XVM (pronounced "cross-v-meter") is in the MercianThe default skin I made for the XVM (pronounced "cross-v-meter") is in the Mercian repository Author: For the first few days there was

https://gjurmet.com/en/autocad-21-0-crack-download/

https://www.gift4kids.org/autocad-serial-key-win-mac-final-2022/

https://beznaem.net/wp-content/uploads/2022/07/AutoCAD-59.pdf

https://ayusya.in/autocad-free-latest-2/

https://www.grenobletrail.fr/wp-

content/uploads/2022/07/AutoCAD Crack Free Download-1.pdf

https://deccan-dental.com/wp-content/uploads/saiiva.pdf

https://gotweapons.com/advert/autocad-6/

http://www.7daystobalance.com/advert/autocad-2019-23-0-crack-free-download-winmac/

http://inventnet.net/advert/autocad-download-updated-2022/

https://touky.com/autocad-free-2022-new/

https://sagitmymindasset.com/education/autocad-20-1-free-download-2022/

https://digitalstoreid.com/wp-content/uploads/2022/07/AutoCAD-36.pdf

https://rerummea.com/wp-content/uploads/2022/07/AutoCAD-30.pdf

https://purosautosdallas.com/2022/07/24/autocad-22-0-crack-keygen-for-lifetime-3264bit-updated-2022/

http://classacteventseurope.com/wp-

content/uploads/2022/07/AutoCAD Crack 2022 New.pdf

https://cuteteddybearpuppies.com/wp-content/uploads/2022/07/AutoCAD-27.pdf

https://dev.izyflex.com/advert/autocad-product-key-full-free-download-updated/

https://eqsport.biz/autocad-20-1-win-mac/

https://brightsun.co/wp-content/uploads/2022/07/weneli.pdf